## Friars Primary School and Nursery – Computing Overview – 2023-24

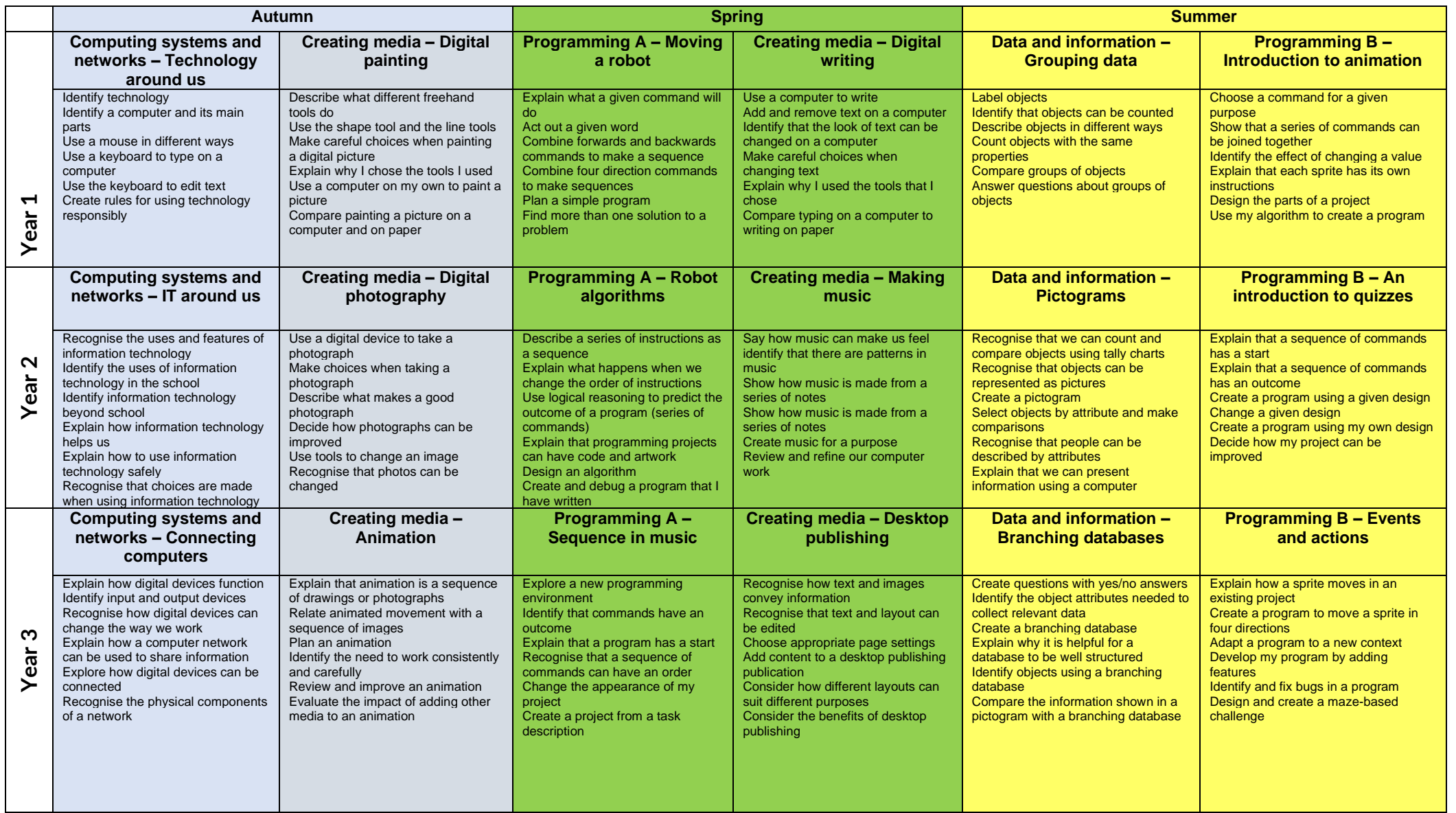

## Friars Primary School and Nursery – Computing Overview – 2023-24

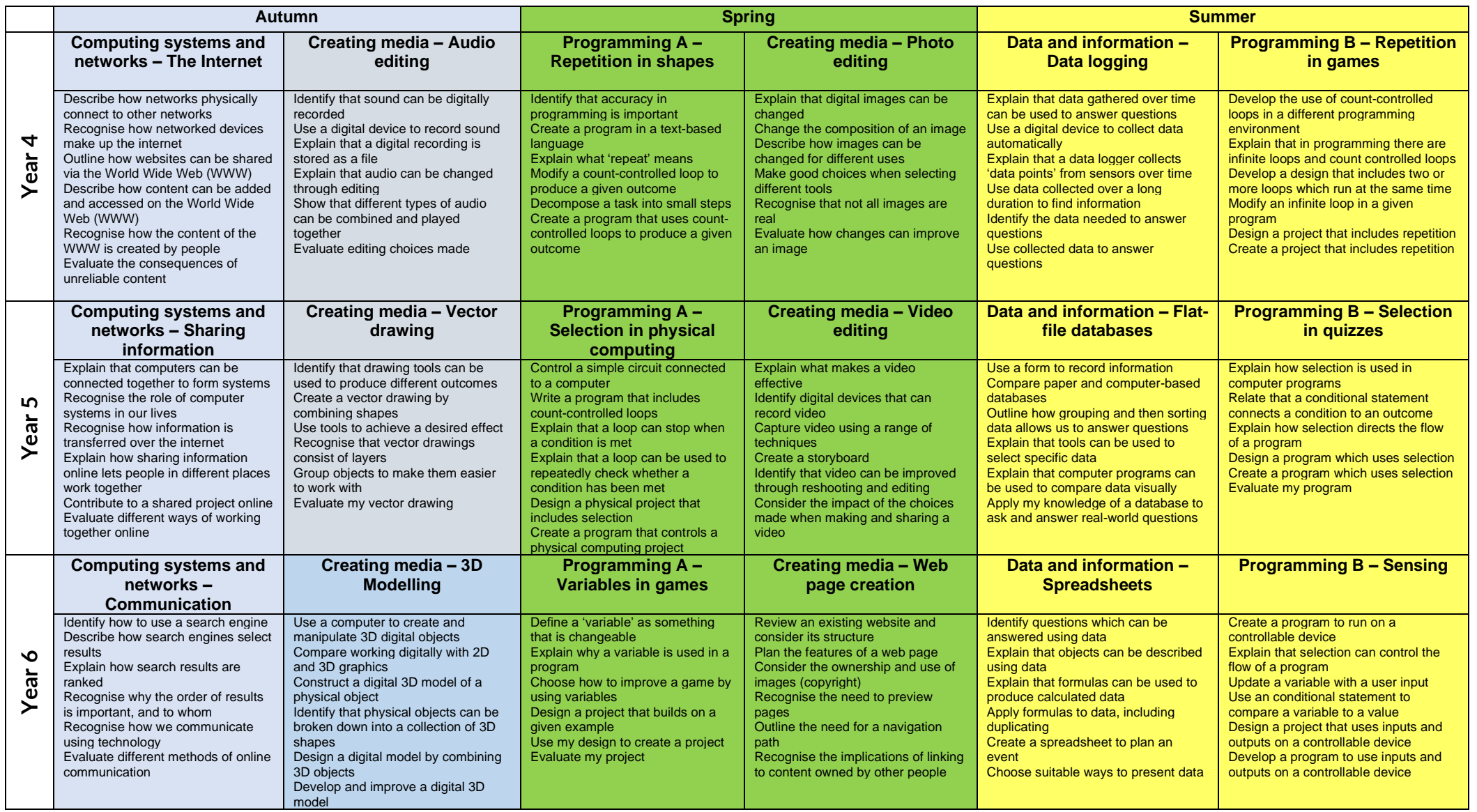